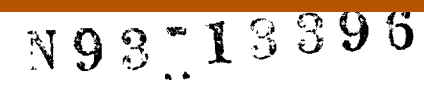

# The Proteus Navier-Stokes Code

Charles E. Towne<br>Trong T. Bui **Trong T. Bui Richard** *H.* **Cavic** Julianne **M.** Conley Frank **B. Molls John R. Schwab**

**National Aeronautics and Space Administration Lewis Research** Center Cleveland, **Ohio** 44135

**SUMMARY**<br>An effort is currently underway at NASA Lewis to develop two- and three-dimensional Navier-Stokes codes, **An effort is** currendy **underway at NASA Lewis to develop two- and three-dimensional Navier-Stokes codes, called** *Proteus,* **for aerospace propulsion applications. The** emphasis **in the development of** *Proteus* **is not** algorithm **development or research on numerical** methods, **but rather the development of** the **code itself. The objective is to** algorithms are being used. Code readability, documentation (both internal and external), and validation are being **algorithms are being used.** Code **readability, documentation (both** internal and external), and **validation are** being emphasized. **This** paper is **a** *status* **report** *on* the *Proleus* **development effort. The analysis** and **solution procedure are** described **briefly, and the** *various* features in **the code are summarized.** The **results from** some **of the validation cases that have** been **run are presented for both** the **two- and three-dimeusional codes.**

1. INTRODUCTION<br>Much of the effort in applied computational fluid dynamics consists of modifying an existing program for whatever geometries and flow regimes are of current interest to the researcher. Unfortunately, nearly all of the available nonproprietary programs were started as research projects with the emphasis on demonstrating the numerical algo $n$  rithm rather than ease of use or ease of modification. The developers usually intend to clean up and formally docu**rithm rather** than ease of use of ease of modification. The subsequenties and flow regimes takes precedence. **ment** the **program**, but the immediate need to extend it to new geometries **flow** 

The result is often a haphazard collection of poorly written code without any consistent structure. An extensively modified program may not even perform as expected under certain combinations of operating options. Each new user must invest considerable time and effort in attempting to understand the underlying structure of the program if intending to do anything more than run standard test cases with it. The user's subsequent modifications **gram** if intending to do anything more than the standard cover when the difficult for others to understand. **furtherobscure** the **program structure** and therefore make it **even** more **difficult for others to understand.**

The Proteus two- and three-dimensional Navier-Stokes computer codes are intended to be user-oriented and easily-modifiable flow analysis programs, primarily for aerospace propulsion applications. Readability, modularity, and documentation have been the primary objectives. Every subroutine contains an extensive comment section describing the purpose, input variables, output variables, and calling sequence of the subroutine. With just three describing the purpose, input variables, butput variables, and served and English Correspondent Contract Dortability **clearly-defined** exceptions, the entire **program is** *written* **in ANSI standard Fortran 77 to** enhance **portability. A master version of the program is** maintained and periodically **updated** with **corrections,** as **well** as **extensions of gen-**

end **interest, such** as **turbulence** models. tions and solution procedure used in Proteus. It describes in detail the governing equations, the turbulence models, the linearization of the equations and boundary conditions, the time and space differencing formulas, the ADI solu**the** linearizadon **of the** equations and boundary **conditions,** the time **and space differencing formulas,** the ADI **solution** procedure, and the artificial viscosity models. **Volume** the input and output, the procedure for setting **to run the program.** It describes **the** program's **general features, the** input **and** *output,* the **procedure for setting up** initial conditions, the computer resource requirements, the diagnostic messages that may be generated, the job control language used to run the program, and several test cases. Volume 3 is the Programmer's Reference, and con-\_ns **detailed**information **usefulwhen**modifying the **program.** It **describes**the **program**structure, **the Fortran vari**ables stored in common blocks, and the details of each subprogram.

**In this paper,** the **analysis** and **solution procedure are described briefly, and the various features** m the **code are summarized.** The resultsfrom **some of** thevalidationcases**that**have been run **are presentedfor**both**the** two- **and** three-dimensional codes. The paper concludes with a brief status report on the Proteus development effort, includ**ing**the **work** currendy **underway** and **our future plans.**

## **2. ANALYSIS DESCRIPTION**

**In** this **section,** the **governing** equations, the numerical **solution method,** and **the** turbulence **models axe described briefly. For a much** more **detailed** description, **see Volume 1 of the documentation ('rowne, Schwab, Benson, and Suresh, 1990).**

# **2.1 GOVERNING EQUATIONS**

**The basic governing** equations **are** the compressible **Navier-Stokes** equations. **In** Cartesian coordinates, **the two-dimensional** planar equat/ons **can be written in** *strong* conservation **law form using vector notation as** 1

$$
\frac{\partial Q}{\partial t} + \frac{\partial E}{\partial x} + \frac{\partial F}{\partial y} = \frac{\partial E_V}{\partial x} + \frac{\partial F_V}{\partial y}
$$
 (1)

**where**

$$
Q = \begin{bmatrix} \rho & \rho u & \rho v & E_T \end{bmatrix}^T
$$
 (2a)

$$
\mathbf{E} = \begin{bmatrix} \rho u \\ \rho u^2 + p \\ \rho u v \\ (E_T + p)u \end{bmatrix}
$$
 (2b)

$$
\mathbf{F} = \begin{bmatrix} \rho v \\ \rho u v \\ \rho v^2 + p \\ (E_T + \rho) v \end{bmatrix}
$$
 (2c)

$$
\mathbf{E}_{V} = \frac{1}{Re_r} \begin{bmatrix} 0 \\ \tau_{xx} \\ \tau_{xy} \\ u\tau_{xx} + v\tau_{xy} - \frac{1}{Pr_r} q_x \end{bmatrix}
$$
 (2d)

$$
\mathbf{F}_V = \frac{1}{Re_r} \begin{bmatrix} 0 \\ \tau_{xy} \\ \tau_{yy} \\ u \tau_{xy} + v \tau_{yy} - \frac{1}{Pr_r} q_y \end{bmatrix}
$$
 (2e)

The **shear stresses and heat fluxes** are given by

<sup>1.</sup> For brevity, in most instances this paper describes the two-dimensional Proteus code. The extension to three dimensions is relatively • nightforward. **Differences between the two-dimensional and three-dimensional codes are noted when\_ relevant.**

$$
\tau_{xx} = 2\mu \frac{\partial u}{\partial x} + \lambda \left( \frac{\partial u}{\partial x} + \frac{\partial v}{\partial y} \right)
$$
  

$$
\tau_{yy} = 2\mu \frac{\partial v}{\partial y} + \lambda \left( \frac{\partial u}{\partial x} + \frac{\partial v}{\partial y} \right)
$$
  

$$
\tau_{xy} = \mu \left( \frac{\partial u}{\partial y} + \frac{\partial v}{\partial x} \right)
$$
  

$$
q_x = -k \frac{\partial T}{\partial x}
$$
  

$$
q_y = -k \frac{\partial T}{\partial y}
$$
 (3)

 $\mathbf{e}^{\mathbf{e}^{\mathbf{e}}}$ 

In these equations, *t* represents time; *x* and *y* represent the Cartesian coordinate directions; *u* and *v* are the velocities in the *x* and *y* directions;  $\rho$ ,  $p$ , and *T* are the static density, pressure, and te  $\frac{1}{2}$  and  $\frac{1}{2}$  and  $\frac{1}{2}$  a **unit volume**; and  $\mu$ ,  $\lambda$ , and  $\kappa$  are discussed to the coefficient  $\sigma$ 

of thermal conductivity.<br>In addition to the equations presented above, an equation of state is required to relate pressure to the dependent In **addition** to the equations presented with the *present* code is the equation of state for thermally perfect gas **variables. The** equation **currently built into the** *Proteus* **code is the** equation **of slate for** thermally perfect **gases,**  $p = \rho RT$ , where  $R$  is the gas constant. For calorically perfect gases, this can be rewritten as

$$
p = (\gamma - 1) \left[ E_T - \frac{1}{2} \rho (u^2 + v^2) \right]
$$
 (4)

where  $\gamma$  is the ratio of specific heats,  $c_p/c_v$ . Additional equations are also used to define  $\mu$ ,  $\lambda$ ,  $k$ , and  $c_p$  in terms of

**temperature** for the fluid under consideration.<br>All of the equations have been nondimensionalized using appropriate normalizing conditions. Lengths have **been nondimensionalized** by  $L_r$ , velocities by  $\mu_r$ , density by  $\rho_r$ , temperature by  $T_r$ , viscosity by  $\mu_r$ , thermal conduc**boen nondimensionalized by** *L,,* **velocities by** *u,,* **density by** *p,,* **temperature by** *Tr,* **viscosity by/z,,** thermal conducuvity by  $k_r$ , prossue can complete an open this defined as  $Re = 0.4 L_r / \mu$ , and  $Pr = \mu_r u_r^2 / k_r T_r$ .

**reference** Reynolds and Prandtl numbers are thus defined as  $Re_r = \rho_r u_r L_r / \mu_r$  and  $Pr_r = \mu_r u_r^2 / k_r T_r$ .<br>Because the governing equations are written in Cartesian coordinates, they are not well suited for general **geometric configurations.** For most applications a body-fitted coordinate system is desired. This greatly simplifies **the application** of boundary conditions and the bookkeeping in the numerical method used to solve the equations. **the** application of boundary conditions and  $\alpha$  boundary conditions to rectangular orthogonal computations and  $\alpha$ **The** equationsatethustransformed**from physical**(x,yJ)coordinates**torectangularothogonal**computational  $(\xi, \eta, \tau)$  coordinates. Equation (1) becomes

$$
\frac{\partial \hat{Q}}{\partial \tau} + \frac{\partial \hat{E}}{\partial \xi} + \frac{\partial \hat{F}}{\partial \eta} = \frac{\partial E_V}{\partial \xi} + \frac{\partial F_V}{\partial \eta}
$$
(5)

where

 $\bar{\chi}$ 

$$
Q = \frac{1}{J}
$$

$$
\hat{\mathbf{F}} = \frac{1}{J} (\mathbf{E} \eta_x + \mathbf{F} \eta_y + \mathbf{Q} \eta_t)
$$
  

$$
\hat{\mathbf{E}}_V = \frac{1}{J} (\mathbf{E}_V \xi_x + \mathbf{F}_V \xi_y)
$$
  

$$
\hat{\mathbf{F}}_V = \frac{1}{J} (\mathbf{E}_V \eta_x + \mathbf{F}_V \eta_y)
$$

In these equations the derivatives  $\xi_x$ ,  $\eta_x$ , etc., are the metric scale coefficients for the generalized nonorthogonal **grid transformation.** *J* **is the Jacobian of the u'ansformation.**

### **2.2 NUMERICAL METHOD**

2.2.1 **Time Differencing. The governing equations are solved by** marching **in** time **from some** known **set of initial** conditions **using a finite difference technique. The** time **differencing scheme** currently **used is the generalized** method **of Beam and Wanning (1978). With** this **scheme,** the **time** derivative **term in** equation (5) **is written as**

$$
\frac{\partial \hat{Q}}{\partial \tau} = \frac{\Delta \hat{Q}^n}{\Delta \tau} = \frac{\theta_1}{1 + \theta_2} \frac{\partial (\Delta \hat{Q}^n)}{\partial \tau} + \frac{1}{1 + \theta_2} \frac{\partial \hat{Q}^n}{\partial \tau} + \frac{\theta_2}{1 + \theta_2} \frac{\Delta \hat{Q}^{n-1}}{\Delta \tau} + O\left[\left(\theta_1 - \frac{1}{2} - \theta_2\right) \Delta \tau, (\Delta \tau)^2\right]
$$
(6)

where  $\Delta Q = Q^* - Q$ . The superscripts n and  $n+1$  denote the known and unknown time levels, respectively. By choosing appropriate values for  $\theta_1$  and  $\theta_2$ , the solution procedure can be either first- or second-order accurate in **time.**

Solving equation (5) for  $\frac{\partial \hat{Q}}{\partial \tau}$ , substituting the result into equation (6) for  $\frac{\partial (\Delta \hat{Q}^n)}{\partial \tau}$  and  $\frac{\partial \hat{Q}}{\partial \tau}$ , and multiplying by  $\Delta\tau$  yields

$$
\Delta \hat{Q}^{\prime \prime} = -\frac{\theta_1 \Delta \tau}{1 + \theta_2} \left[ \frac{\partial (\Delta \hat{E}^{\prime \prime})}{\partial \xi} + \frac{\partial (\Delta \hat{F}^{\prime \prime})}{\partial \eta} \right] - \frac{\Delta \tau}{1 + \theta_2} \left[ \frac{\partial \hat{E}^{\prime \prime}}{\partial \xi} + \frac{\partial \hat{F}^{\prime \prime}}{\partial \eta} \right] + \frac{\theta_1 \Delta \tau}{1 + \theta_2} \left[ \frac{\partial (\Delta \hat{E}^{\prime \prime})}{\partial \xi} + \frac{\partial (\Delta \hat{F}^{\prime \prime})}{\partial \eta} \right] + \frac{\Delta \tau}{1 + \theta_2} \left[ \frac{\partial \hat{E}^{\prime \prime}}{\partial \xi} + \frac{\partial \hat{F}^{\prime \prime}}{\partial \eta} \right]
$$
\n
$$
+ \frac{\theta_2}{1 + \theta_2} \Delta \hat{Q}^{\prime \prime - 1} + O \left[ \left( \theta_1 - \frac{1}{2} - \theta_2 \right) (\Delta \tau)^2, (\Delta \tau)^3 \right] \tag{7}
$$

**2.2.2 Linearization Procedure.** Equation (7) is nonlinear, since, for example,  $\Delta E = E - E$  + E and the unknow  $\hat{E}^{n+1}$  is a nonlinear function of the dependent variables and of the metric coefficients resulting from the generalize **grid transformation. The equations must** therefore **be linearized to** be solved **by the finite difference procedure. For the inviscid** terms, **and for** the **non-cross-derivative viscous** terms, this **is done by expanding each nonlinear** expres. sion **in a Taylor** series in **time about the known time level** *n.* The **cross-derivative viscous** terms **are simply lagged (i.e., evaluated at the** known **time level** *n* **and treated as** source terms.)

**The linearized form of** equation **(7)** may be wriuen as

N,

$$
\Delta \hat{Q}^{n} + \frac{\theta_{1} \Delta \tau}{1 + \theta_{2}} \left\{ \frac{\partial}{\partial \xi} \left[ \left( \frac{\partial \hat{E}}{\partial \hat{Q}} \right)^{n} \Delta \hat{Q}^{n} \right] + \frac{\partial}{\partial \eta} \left[ \left( \frac{\partial \hat{F}}{\partial \hat{Q}} \right)^{n} \Delta \hat{Q}^{n} \right] \right\} - \frac{\theta_{1} \Delta \tau}{1 + \theta_{2}} \left\{ \frac{\partial}{\partial \xi} \left[ \left( \frac{\partial \hat{E}_{V_{1}}}{\partial \hat{Q}} \right)^{n} \Delta \hat{Q}^{n} \right] + \frac{\partial}{\partial \eta} \left[ \left( \frac{\partial \hat{E}_{V_{1}}}{\partial \hat{Q}} \right)^{n} \Delta \hat{Q}^{n} \right] \right\} = \frac{\theta_{1} \Delta \tau}{1 + \theta_{2}} \left\{ \frac{\partial \hat{E}}{\partial \xi} + \frac{\partial \hat{F}}{\partial \eta} \right\}^{n} + \frac{\Delta \tau}{1 + \theta_{2}} \left\{ \frac{\partial \hat{E}_{V_{1}}}{\partial \xi} + \frac{\partial \hat{F}_{V_{1}}}{\partial \eta} \right\}^{n} + \frac{(1 + \theta_{3}) \Delta \tau}{1 + \theta_{2}} \left\{ \frac{\partial \hat{E}_{V_{2}}}{\partial \xi} + \frac{\partial \hat{F}_{V_{2}}}{\partial \eta} \right\}^{n} - \frac{\theta_{3} \Delta \tau}{1 + \theta_{2}} \left\{ \frac{\partial \hat{E}_{V_{2}}}{\partial \xi} + \frac{\partial \hat{F}_{V_{1}}}{\partial \eta} \right\}^{n-1} \right\}
$$
\n
$$
+ \frac{\theta_{2}}{1 + \theta_{2}} \Delta \hat{Q}^{n-1} + O\left[ \left( \theta_{1} - \frac{1}{2} - \theta_{2} \right) (\Delta \tau)^{2}, (\theta_{3} - \theta_{1}) (\Delta \tau)^{2}, (\Delta \tau)^{3} \right]
$$
\n(8)

where  $\sigma E/\sigma Q$  and  $\sigma_F/\sigma Q$  as the Jacobian coefficient matrices resulting from the linearization of the **terms, and**  $\sigma$  **E** $v_1$ / $\sigma$ **Q** and  $\sigma$ **s**  $v_1$ / $\sigma$ **C**  $\sigma$  **there there f** 

viscous terms.<br>The boundary conditions are treated implicitly, and may be viewed simply as additional equations to be solved **The boundary conditions are treated implicitly, and** may **be viewed simply as additional equations to be solved by the ADI solution algorithm.** In general, they **also involve nonlinear functions of** the **dependent variables. They are therefore linearized using the** same **procedure as** for the **governing** equations.

**2.2.3 Solution Procedure. The governing** equations, **presented in linearized matrix** form as **equation (8), are** solved by an auctitating chocast. There are  $\frac{1}{2}$  Merming (1978). Heing approximate factorization, equation (8) can **Icy and McDonald (1977), and by Beam and Warming (1978). Using** approximate factorization, equation **(8)** can **be** split **into the following** two-sweep **sequence.**

*Sweep 1 (\_ direction)*

$$
\Delta \hat{Q}^* + \frac{\theta_1 \Delta \tau}{1 + \theta_2} \frac{\partial}{\partial \xi} \left[ \left( \frac{\partial \hat{E}}{\partial \hat{Q}} \right)^n \Delta \hat{Q}^* \right] - \frac{\theta_1 \Delta \tau}{1 + \theta_2} \frac{\partial}{\partial \xi} \left[ \left( \frac{\partial \hat{E}_V}{\partial \hat{Q}} \right)^n \Delta \hat{Q}^* \right] = -\frac{\Delta \tau}{1 + \theta_2} \left[ \frac{\partial \hat{E}}{\partial \xi} + \frac{\partial \hat{F}}{\partial \eta} \right]^n + \frac{\Delta \tau}{1 + \theta_2} \left[ \frac{\partial \hat{E}_V}{\partial \xi} + \frac{\partial F_{V_1}}{\partial \eta} \right]^n
$$

$$
+ \frac{(1 + \theta_3) \Delta \tau}{1 + \theta_2} \left[ \frac{\partial \hat{E}_V}{\partial \xi} + \frac{\partial \hat{F}_{V_2}}{\partial \eta} \right]^n - \frac{\theta_3 \Delta \tau}{1 + \theta_2} \left[ \frac{\partial \hat{E}_V}{\partial \xi} + \frac{\partial \hat{F}_{V_2}}{\partial \eta} \right]^{n-1} + \frac{\theta_2}{1 + \theta_2} \Delta \hat{Q}^{n-1}
$$
(9a)

*Sweep* 2 (η direction)

Ń

$$
\Delta \hat{Q}^* + \frac{\theta_1 \Delta \tau}{1 + \theta_2} \frac{\partial}{\partial \eta} \left[ \left( \frac{\partial \hat{F}}{\partial \hat{Q}} \right)^* \Delta \hat{Q}^* \right] - \frac{\theta_1 \Delta \tau}{1 + \theta_2} \frac{\partial}{\partial \eta} \left[ \left( \frac{\partial \hat{F}_{V_1}}{\partial \hat{Q}} \right)^* \Delta \hat{Q}^* \right] = \Delta \hat{Q}^* \tag{9b}
$$

**These** equations **represent** \_e. **two-sweep alternating direction implicit** (ADD **algorithm used to advance the** solution

**from time** level *n* to  $n + 1$ . Q is the intermediate solution.<br>Spatial derivatives in equations (9a) and (9b) are approximated using second-order central difference formulas. The resulting set of algebraic equations can be written in matrix form with a block tri-diagonal coefficient matrix. The **resulting set of algebraic** equations **can be written in** matrix form **with a block Iri-diagonal coefficient** malrix. **They are solved using** the **block** maxix **version of** the Thomas algorithm **(e.g., see Anderson, Tannehili,** and **Pietcher, 1984).**

**2.2.4 Artificial Viscosity. With** the **numerical algorithm described above,** high frequency **nonlinear instabilities can appear as the solution develops. For** example, in high **Reynolds number flows oscillations** can **result from the odd-even decoupling inherent in the use of second-order ccnwal differencing for the inviscid terms. In addition, physical phenomena such as shock** waves can **cause instabilities when they are** captured **by the finite** difference **algorithm. Artificial viscosity, or smoothing, is normally added to** the **solution algorithm to suppress** these high **frequency instabilities. Two artificial viscosity models are currendy available in the.Proteus computer code -- a constant coefficient** model **used by Steger** (1978), **and the nonlinear coefficient model of Jameson, Schmidt, and Turkel (1981). The implemenlation of these models in generalized nonorthogonal coordinates is described by Pulilam (1986).**

**The constant coefficient model uses a** combination **of** explicit **and implicit artificial viscosity. The standard** explicit **smoothing uses fourth-order differences, and damps the high frequency nonlinear instabilities. Second**order explicit smoothing, while not used by Steger or Pulliam, is also available in Proteus. It provides more smoothing than **the fourth-order smoothing, but** introduces **a larger** error, **and is therefore** not **used as often. The implicit** smoothing **is second order** and **is** intended to extend the linear **stability bound of the fourth-order** explicit smoothing.

**The** explicit **artificial viscosity** is **implemented in** the **numerical algorithm by adding** the **following terms to the right hand side of** equation **(%) (i.e.. the source term for** the **firstADI sweep.)**

$$
\frac{\varepsilon_{\epsilon}^{(2)}\Delta\tau}{J}(\nabla_{\epsilon}\Delta_{\epsilon}Q+\nabla_{\eta}\Delta_{\eta}Q)-\frac{\varepsilon_{\epsilon}^{(4)}\Delta\tau}{J}\left[(\nabla_{\epsilon}\Delta_{\epsilon})^{2}Q+(\nabla_{\eta}\Delta_{\eta})^{2}Q\right]
$$

 $\varepsilon_E^{(2)}$  and  $\varepsilon_E^{(4)}$  are the second- and fourth-order explicit artificial viscosity coefficients. The symbols  $\nabla$  and  $\Delta$  are **backward and forward first**difference **operators.**

**The** implicit **artificial viscosity** is **implemented by adding** the **following terms to the left hand side of** the equa**tions specified.**

$$
-\frac{\varepsilon_1 \Delta \tau}{J} \left[ \nabla_{\xi} \Delta_{\xi} (J \Delta \hat{Q}^*) \right] \text{ to equation (9a)}
$$
  

$$
-\frac{\varepsilon_1 \Delta \tau}{J} \left[ \nabla_{\eta} \Delta_{\eta} (J \Delta \hat{Q}^*) \right] \text{ to equation (9b)}
$$

**The nonlinear coefficient artificial viscosity model is strictly explicit. Using** the **model as described by Pulliam (1986), but in** the **current notation,** the **following terms are added** to the **right hand side of** equation **(9a).**

$$
\nabla_{\xi}\left\{\left[\left(\frac{\psi}{J}\right)_{i+1}+\left(\frac{\psi}{J}\right)\right]\left[\varepsilon_{\xi}^{(2)}\Delta_{\xi}Q-\varepsilon_{\xi}^{(4)}\Delta_{\xi}\nabla_{\xi}\Delta_{\xi}Q\right)\right\}+\nabla_{\eta}\left\{\left[\left(\frac{\psi}{J}\right)_{j+1}+\left(\frac{\psi}{J}\right)\right]\left[\varepsilon_{\eta}^{(2)}\Delta_{\eta}Q-\varepsilon_{\eta}^{(4)}\Delta_{\eta}\nabla_{\eta}\Delta_{\eta}Q\right)\right\}
$$

The subscripts i and j denote grid indices in the  $\xi$  and  $\eta$  directions. In the above expression,  $\psi$  is defined as

 $V = V_x + V_y$ 

where  $\psi_x$  and  $\psi_y$  are spectral radii defined by

$$
\psi_x = \frac{|U| + a\sqrt{\xi_x^2 + \xi_y^2}}{\Delta\xi}
$$

$$
\psi_y = \frac{|V| + a\sqrt{\eta_x^2 + \eta_y^2}}{\Delta\eta}
$$

Here *U* and *V* are the **contravariant velocities without metric normalization, defined by**

$$
U = \xi_t + \xi_x u + \xi_y v
$$

$$
V = \eta_t + \eta_x u + \eta_y v
$$

and  $a = \sqrt{\gamma RT}$ , the speed of sound.

Â,

The parameters  $\varepsilon^{(2)}$  and  $\varepsilon^{(4)}$  are the second- and fourth-order artificial viscosity coefficients. **of the** \_ **direction differences,**

$$
\left[\varepsilon_{\xi}^{(2)}\right]_{i} = \kappa_{2}\Delta\tau \max(\sigma_{i+1}, \sigma_{i}, \sigma_{i-1})
$$

$$
\left[\varepsilon_{\xi}^{(4)}\right]_{i} = \max\left[0, \kappa_{4}\Delta\tau - \left[\varepsilon_{\xi}^{(2)}\right]_{i}\right]
$$

**where**

Ñ,

$$
\sigma_i = \left| \frac{p_{i+1} - 2p_i + p_{i-1}}{p_{i+1} + 2p_i + p_{i-1}} \right|
$$

and  $x_2$  and  $x_4$  are constants. Similar formulas are used for the coefficients of the  $\eta$  direction differences. The **parameter**  $\sigma$  is a pressure gradient scaling parameter that increases the amount of second-order smoothing relative to **fourth-order** smoothing near shock waves. The logic used to compute  $\varepsilon^{(4)}$  switches off the fourth-order smooth**ing when** the second-order smoothing term **is large.**

# **2.3** TURBULENCE **MODELS**

Turbulence **is modeled** using **either** a generalized **version of** the Baldwin and **Lomax** (1978) algebraic eddy **viscosity** *model,* **or** the Chien (1982) **low Reynolds number** *k-e* model.

**2.3.1 Baldwin-Lomax Model. For wall-bounded** flows, the **Baldwin-Lomax turbulence model is** a *two-layer* model, with

$$
\mu_i = \begin{cases}\n(\mu_i)_{inner} & \text{for } y_n \leq y_b \\
(\mu_i)_{outer} & \text{for } y_n > y_b\n\end{cases}
$$
\n(10)

ä

where  $y_n$  is the normal distance from the wall, and  $y_b$  is the smallest value of  $y_n$  at which the values of  $\mu_i$  from the **inner** and **outer region formulas** arc **equal.** For **free** turbulent **flows,** only **the outer** region value is **used.**

The outer region turbulent viscosity at a given  $\xi$  or  $\eta$  station is computed from

$$
(\mu_i)_{outer} = KC_{cp} \rho F_{Klab} F_{make} Re_r
$$
 (11)

 $\overline{a}$ 

where *K* **is** the Clauser **constant, taken as 0.0168. and** *C,p* **is a** constant **taken as 1.6.**

The parameter  $F_{\text{wake}}$  is computed from

$$
F_{\text{water}} = \begin{cases} y_{\text{max}} F_{\text{max}} & \text{for wall-bounded flows} \\ C_{\text{int}} V_{\text{diff}}^2 \over F_{\text{max}} & \text{for free turbulent flows} \end{cases}
$$
 (12)

**where** *C,,t* **is a** constant **taken as 0.25. and**

$$
V_{\text{diff}} = |\vec{V}|_{\text{max}} - |\vec{V}|_{\text{min}}
$$

where  $\vec{V}$  is the total velocity vector.

The parameter  $F_{max}$  in equation (12) is the maximum value of

$$
F(y_n) = \begin{cases} y_n \, |\vec{\Omega}| \left[ 1 - e^{-y^* / A^*} \right] & \text{for wall-bounded flows} \\ y_n \, |\vec{\Omega}| & \text{for free turbulent flows} \end{cases} \tag{13}
$$

and  $y_{max}$  is the value of  $y_n$  corresponding to  $F_{max}$ .

**For wall-bounded flows,** y, **is the normal** distance from **the wall. For** free **turbulent flows, two values of** *F,u\_*  $y_{\text{max}}$  are computed – one using the location of  $|V|_{\text{max}}$  as the origin for  $y_n$ , and one using the rocation of **l%71\_,. The origin** giving the **smaller value ofy,w is** the **one** finally **used for computing y,,** *F,m,* **and** *y,,\_.*

In equation (13),  $|\vec{\Omega}|$  is the magnitude of the total vorticity, defined for two-dimensional planar flow as

$$
|\vec{\Omega}| = \left| \frac{\partial v}{\partial x} - \frac{\partial u}{\partial y} \right| \tag{14}
$$

Ł

**The parameter** *A* **+ is the** Van Driest damping **constant, taken** as **26.0. The** coordinate *y* **+ is defined as**

$$
y^{+} = \frac{\rho_{w} u_{\tau} y_{n}}{\mu_{w}} Re_{r} = \frac{\sqrt{\tau_{w} \rho_{w} Re_{r}}}{\mu_{w}} y_{n}
$$
 (15)

where  $u_t = \sqrt{\tau_w / \rho_w Re_t}$  is the friction velocity,  $\tau$  is the shear stress, and the subscript w indicates a wall value. In *Proteus,*  $\tau_w$  is set equal to  $\mu_w \overrightarrow{\Omega}|_w$ .

The function  $F_{Klab}$  in equation (11) is the Klebanoff intermittency factor. For free turbulent flows,  $F_{Klab} = 1$ . **For wall-bounded flows,**

$$
F_{Kleb} = \left[1 + B \left(\frac{C_{Kleb} y_n}{y_{max}}\right)^6\right]^{-1}
$$
 (16)

In equation (16),  $B$  and  $C_{Kkb}$  are constants taken as 5.5 and 0.3, respectively.

The **inner region turbulent viscosity in the Baldwin-Lomax** model **is**

$$
\mu_t|_{inner} = \rho l^2 |\vec{\Omega}| Re_r
$$
 (17)

**where** *i* **is** the mixing **length, given by**

$$
l = \kappa y_n \left[ 1 - e^{-y^2 / A} \right] \tag{18}
$$

**and r** is the Von **Karman** constant,**taken as** 0.4.

**If** both **boundaries in a given** coordinate **direction are solid** surfaces, the turbulence model is **applied separately** for each surface. An averaging procedure is used to combine the resulting two  $\mu_t$  profiles into one.

**The turbulentsecond** coefficient **of viscosity is simply** defined **as**

$$
\lambda_i = -\frac{2}{3}\mu_i
$$

The turbulent thermal conductivity coefficient is **defined** using **Reynolds analogy as**

$$
k_i = \frac{c_p \mu_i}{Pr_i} Pr_r
$$

where *cp* **is** the **specific** heat **at** constant **pressure, and** *Pr,* is the turbulent Prandtl **number.**

**2.3.2 Chien** *k-e* **Model. The** low **Reynolds number** *k-e* **formulation of Chien** (1982) was **chosen because** of **its** reasonable approximation of the near wall region and because of its numerical stability. Here  $k$  and  $\varepsilon$  are the turbulent **kinetic energy and the turbulent dissipation rate.** respectively.

In **Cartesian coordinates, the two-dimensional planar equations for** the **Chien** *k-e* **model** can be **written using** vector notation as

$$
\frac{\partial W}{\partial t} + \frac{\partial F}{\partial x} + \frac{\partial G}{\partial y} = S + T
$$
 (19)

**where**

$$
W = \left[\frac{\rho k}{\rho \epsilon}\right]
$$
  
\n
$$
F = \left[\frac{\rho uk - \frac{1}{Re_r} \mu_k \frac{\partial k}{\partial x}}{\rho u \epsilon - \frac{1}{Re_r} \mu_k \frac{\partial \epsilon}{\partial y}}\right]
$$
  
\n
$$
G = \left[\frac{\rho vk - \frac{1}{Re_r} \mu_k \frac{\partial k}{\partial y}}{\rho ve - \frac{1}{Re_r} \mu_k \frac{\partial \epsilon}{\partial y}}\right]
$$
  
\n
$$
S = \left[\frac{P_k - Re_r \rho \epsilon}{C_1 P_k \frac{\epsilon}{k} - Re_r C_2 \rho \frac{\epsilon^2}{k}}\right]
$$
  
\n
$$
T = \left[-\frac{2}{Re_r} \frac{\mu}{y_R^2} k\right]
$$
  
\n
$$
H_k = \mu + \frac{\mu_i}{\sigma_k}
$$

**and**

Ň,

 $\mu_c = \mu + \frac{\sigma}{\sigma}$  $C_2 = C_2 \left[ 1 - \frac{2}{9} e^{-R_1^2/36} \right]$  $R_i = \frac{\rho k^2}{\mu \varepsilon}$  $P_k = \frac{P_l}{Re_r} P_1 - \frac{2}{3} \rho k P_2$ 

$$
P_1 = 2\left[\left(\frac{\partial u}{\partial x}\right)^2 + \left(\frac{\partial v}{\partial y}\right)^2\right] - \frac{2}{3}\left(\frac{\partial u}{\partial x} + \frac{\partial v}{\partial y}\right)^2 + \left(\frac{\partial u}{\partial y} + \frac{\partial v}{\partial x}\right)^2
$$

$$
P_2 = \frac{\partial u}{\partial x} + \frac{\partial v}{\partial y}
$$

The turbdent **viscosity is** given by

$$
\mu_{i} = C_{\mu} \rho \frac{k^{2}}{\varepsilon}
$$
\n
$$
C_{\mu} = C_{\mu_{i}} \left[ 1 - e^{-C_{1} y^{2}} \right]
$$
\n
$$
(20)
$$

In the above equations,  $C_1, C_2, C_3, O_k, O_\ell$ , and  $C_\mu$ , are constants equal to 1.3, 1.8,  $\sigma$ ,  $\sigma$ ,  $\sigma$ ,  $\sigma$ ,  $\sigma$ ,  $\sigma$ respectively. The **parameter** *y,* is the minimum distance to the **nearest solid surface, and** *y* ÷ is computed from *y,.* In the above **equations** the mean **flow properties** have been nondimensionalizcd **as described** in **Section** 2.1. **The** turbulent kinetic energy *k* and the turbulent dissipation rate  $\varepsilon$  have been nondimensionalized by  $u_r^2$  and  $\rho_r u_r^4/\mu_r$ , **respectively.**

After transforming from physical to rectangular orthogonal **computational** coordinates, equation (19) becomes

$$
\frac{\partial \hat{\mathbf{W}}}{\partial \tau} + \frac{\partial \hat{\mathbf{F}}}{\partial \xi} + \frac{\partial \hat{\mathbf{G}}}{\partial \eta} = \hat{\mathbf{S}} + \hat{\mathbf{T}}
$$
 (21)

**where**

$$
\hat{\mathbf{w}} = \frac{1}{J} \begin{bmatrix} \rho k \\ \rho \varepsilon \end{bmatrix}
$$
\n
$$
\hat{\mathbf{F}} = \hat{\mathbf{F}}_C - \hat{\mathbf{F}}_D - \hat{\mathbf{F}}_M
$$
\n
$$
\hat{\mathbf{F}}_C = \frac{1}{J} \begin{bmatrix} \xi_x \rho u k + \xi_y \rho v k \\ \xi_x \rho u \varepsilon + \xi_y \rho v \varepsilon \end{bmatrix}
$$
\n
$$
\hat{\mathbf{F}}_D = \frac{1}{J} \frac{1}{Re_r} \begin{bmatrix} \mu_x (\xi_x^2 + \xi_y^2) k_\xi \\ \mu_\varepsilon (\xi_x^2 + \xi_y^2) \varepsilon_\xi \end{bmatrix}
$$
\n
$$
\hat{\mathbf{F}}_M = \frac{1}{J} \frac{1}{Re_r} \begin{bmatrix} \mu_x (\xi_x \eta_x + \xi_y \eta_y) k_\eta \\ \mu_\varepsilon (\xi_x \eta_x + \xi_y \eta_y) \varepsilon_\eta \end{bmatrix}
$$
\n
$$
\hat{\mathbf{G}} = \hat{\mathbf{G}}_C - \hat{\mathbf{G}}_D - \hat{\mathbf{G}}_M
$$
\n
$$
\hat{\mathbf{G}}_C = \frac{1}{J} \begin{bmatrix} \eta_x \rho u k + \eta_y \rho v k \\ \eta_x \rho u \varepsilon + \eta_y \rho v \varepsilon \end{bmatrix}
$$
\n
$$
\hat{\mathbf{G}}_D = \frac{1}{J} \frac{1}{Re_r} \begin{bmatrix} \mu_x (\eta_x^2 + \eta_y^2) k_\eta \\ \mu_\varepsilon (\eta_x^2 + \eta_y^2) \varepsilon_\eta \end{bmatrix}
$$

$$
\hat{G}_{M} = \frac{1}{J} \frac{1}{Re_{r}} \left[ \mu_{k} (\xi_{x} \eta_{x} + \xi_{y} \eta_{y}) k_{\xi} \right]
$$

$$
\hat{S} = \frac{1}{J} \left[ \frac{P_{k} - Re_{r} \rho \varepsilon}{C_{1} P_{k} \frac{\varepsilon}{k} - Re_{r} C_{2} \rho \frac{\varepsilon^{2}}{k}} \right]
$$

$$
\hat{T} = \frac{1}{J} \left[ \frac{-\frac{2}{Re_{r}} \frac{\mu}{y_{a}^{2}} k}{-\frac{2}{Re_{r}} \frac{\rho}{y_{a}^{2}} \varepsilon} \right]
$$

 $\pmb{\mathsf{t}}$ 

The time differencing scheme and linearization procedure described previously for the mean flow equations are also applied to equation (21). The mean flow variables are evaluated at the known time level *n*. This allows t equations to be uncoupled from the mean flow equations and solved separately. Spatial derivatives are approxi**hetable inconventions to** *the* **expansions** and **second** order central differences for the viscous terms. In the two-dimensional Proteus code, the equations are solved by the same ADI procedure as the **viscous terms.** In the two-dimensional *Proteus* code, the equations for the super **ADI procedure** as described **by** mean **flow** equations. **In** the three-dimensional **code,** they **are** solved **by a two-sweep LU procedure,** as **described by Hoffmann** (1989).

The turbulent second coefficient of viscosity  $\lambda$ , and the turbulent thermal conductivity coefficient  $k$ , are defined **as described in** the **previous section.**

3. CODE FEATURES<br>In this section the basic characteristics and capabilities of the two- and three-dimensional Proteus codes are In this section the basic characteristics and capabilities of the two- and the documentation (Towne, Schwa **summarized. For a much** more **detailed description, see Volumes 2 and** 3 **of the** documentation **(Towne, Schwab, Benson, and** Suresh, **1990).**

**3.1 ANALYSIS**<br>The Proteus codes solve the unsteady compressible Navier-Stokes equations in either two or three dimensions. **The** *Proteus* codes solve the unsteady compressible **Naviori** states **or** the **solutions** *s* with is allowed in axisymme The **2-D** code can solve **either** the **planar or axisymmetric** form **of** the **equations. Swirl is allowed in axisymmetric flow. The** 2-D **planar** equations and **the** 3-D equations **arc** solved **in** fully conservative **form. As subsets of these** equations, **options are available** to **solve** the **Euler equations or the** thin-layer **Navier-Stokes** equations. **An option is**

**also available** to eliminate the energy equation **by assuming** constant **total enthalpy.** (1978). The method may be either first- or second-order accurate in time, depending on the choice of time differencing parameters. Second-order central differencing is used for all spatial derivatives. Nonlinear terms are **ference causing second-order Taylor series expansions in time. The resulting difference equations are solved using linearized**using **second-orderTaylor series**expansions**in time. The resultingdifference**equations **are** solved **using an** alternating-direction **implicit (ADI) technique,with Douglas-Gunntype splitting as written by Briley and**

McDonald (1977). The boundary conditions are also treated implicitly.<br>Artificial viscosity, or smoothing, is normally added to the solution algorithm to damp pre- and post-shock oscillations in supersonic flow, and to prevent odd-even decoupling due to the use of central differences in convectiondominated regions of the flow. Implicit smoothing and two types of explicit smoothing are available in Proteus. The implicit smoothing is second order with constant coefficients. For the explicit smoothing the user may choose a constant coefficient second- and/or fourth-order model (Steger, 1978), or a nonlinear coefficient mixed second- and **conslantcoefficientsecond-**and/or **fourth-order**model **(Steger, 1978), or** a **nonlinearcoefficientmixed second-end** fourth-order **model (Jameson, \$chmidt, and Turkel, 1981). The nonlinear coefficient model was** designed

**specificallyfor flow with shockwaves. The equations are fully coupled, leading to a system by equation with <b>Because** this algorithm is recursive. **can** be solved using the block matrix version of the *Thomas* **Belowithm. Belogized** in the non-sweep direction source code cannot be vectorized in the ADI sweep direction. However, it is vectorized in the non-sweep direction, **leading to an efficient implementation of the algorithm.** 

# **3-\_ GEOMETRY AND GRID SYSTEM**

**The equations solved in** *Proteus* **were originally written in a Cartesian** coordinate **system,** then *wausformed* **into a general** nonorthogonal computational coordinate **system. The** code **is** therefore **not limited to any particular type of geometry or** coordinate **system. The only requirement** is **that body-fiued** coordinates **must** be **used. In general, the computational coordinate** system **for** a **particulargeometry must be created by a** separate coordinate **generation** code and stored in an unformatted file that Proteus can read. However, simple Cartesian and polar coordinate sys**tems are built in.**

The equations are **solved at grid** points **that form a computational** mesh **within** this **computational coordinate** system. The number of grid points in each direction in the computational mesh is specified by the user. The loca**tion of these grid points can be varied by packing them at either** or **both** boundaries in any **coordinate** direction. The **uansformation** meu'ics and Jacobian **are computed using** finite **differences in a** manner **consistent with the differencing of the governing equations.**

### 3.3 **FLOW AND REFERENCE CONDITIONS**

**As stated earlier,** the **equations solved by** *Proteus* **are for compressible flow. Incompressible** conditions **can be** simulated by running at a Mach number of around 0.1. Lower Mach numbers may lead to numerical problems. The flow can be laminar or turbulent. The gas constant  $\overline{R}$  is specified by the user, with the value for air as the default. The specific heats  $c_p$  and  $c_v$ , the molecular viscosity  $\mu$ , and the thermal conductivity k can be treated as constants or **as functions of temperature. The empirical formulas used** to **relate these properties to temperatureare** contained **in a** separate **subroutine,** and can easily be **modified if necessary.** The **perfect gas** equation **of state is used to** relate **pres**sure, **density,** and temperature. **This** equation **is** also **contained** in **a** separate **subroutine, which could** be easily modified **if necessary.** All equations **and variables in** the **program are nondimensionalized by normalizing values derived from reference conditions specified by the user, with values for sea level air** as the **default.**

### 3.4 **BOUNDARY** CONDITIONS

**The** easiest **way to specify boundary conditions in** *Proteus* **is by specifying the type of** boundary **(e.g., no-slip adiabatic wall, subsonic inflow,** periodic, **etc.).** The **program will** then select **an appropriate** set **of** conditions **for that** boundary. **For many applications** this **method should be sufficient. If necessary, however, the user may** instead **set the individual boundary** conditions **on** any **or all of** the computational **boundaries.**

**A variety of** individual boundary conditions **are built into the** *Proteus* **code, including: (1) specified values** and/or gradients of Cartesian velocities u, v, and w, normal and tangential velocities  $V_a$  and  $V_i$ , pressure p, temperature T, and density  $\rho$ ; (2) specified values of total pressure  $p_T$ , total temperature  $T_T$ , and flow angle; and (3) linear extrapolation. Another useful boundary condition is a "no change from initial condition" option for u, v, w, p, T,  $\rho$ , *Pr,* and/or *Tr.* **Provision is** also **made for user-written** boundary **conditions. Specified gradient boundary** conditions may **be in the direction** of the coordinate **line intersecting the boundary or normal to** the boundary, **and may** be com**puted using two-point or three-point difference formulas. For all of** these **conditions,** the **same type and value** may be **applied over the** entire boundary **surface, or a** point-by-point **distribution** may **be specified. Unsteady and timeperiodic** boundary conditions **are allowed when applied over the** entire boundary.

### 3.\$ **INrrlAL CONDITIONS**

**Initial** conditions **are required throughout the flow** field **to stan** the **time marching procedure. For**unsteady **flows** they should represent a real flow field. A converged steady-state solution from a previous run would be a good **choice. For steady flows,** the **ideal initial** conditions **would** represent **a real flow** field **that is close to** the **expected** final solution.

**The best choice** for initial conditions, therefore, **will vary from problem to problem. For** this **reason** *Proteus* **does** not **include a general-purpose routine** for setting **up initial conditions. The user must supply a** *subroutine,* called INIT, that sets up the initial starting conditions for the time marching procedure. A version of INIT is, how**ever, built** into *Proteus* **that specifies uniform flow with** constant **flow properties everywhere in the flow** field. These conditions, **of** course, **do** represent **a** solution **to the** governing **equations,** and **for many problems may** help **minimize starting transients in the time marching procedure. However, realistic** initial **conditions** that **are closer to the** expected **final solution should lead** to **quicker** convergence.

# 3.6 **TIME STEP SELECTION**

Several different options are available for choosing the time step  $\Delta \tau$ , and for modifying it as the solution proceeds.  $\Delta \tau$  may be specified directly, or through a value of the Courant-Friedrichs-Lewy (CFL) number. W  $\frac{1}{2}$  **b proceeds. proceeds thereof through the extending of**  $\frac{1}{2}$  **<b>c constant** in space) based on the minimum CFL specifying a CFL number, the time step that I can be been CEI limit. For unsteady time-accurate flows global values limit, or local (i.e., varying in space) based on the column result and to faster convergence. Options are available to **should** be **used, but for steady flows using local values may lead to faster convergence. Options are** available to increase or decrease  $\Delta \tau$  as the solution proceeds based on the change in the dependent variables. An option is also available to cycle  $\Delta \tau$  between two values in a logarithmic progression over a specified number of time steps.

## 3.7 **CONVERGENCE**

**Five options are currendy available for determining** *convergence.* **The user specifies a convergence criterion for** each **of** the **governing** equations. Then, **depending on the option chosen, convergence is based on: (l) the abso**lute value of the maximum change in the conservation variables  $\Delta Q_{max}$  over a single time step; (2) the absolute value of the maximum change  $\Delta Q_{max}$  averaged over a specified number of time steps; (3) the  $L_2$  norm of the resi**dual for** each equation; **(4)** the **average residual for** each equation; **or (5) the maximum residual for** each equation.

It should be noted, however, that convergence is in the eye of the beholder. The amount of decrease in the resi-<br>dual necessary for convergence will vary from problem to problem. For some problems, it may be more appropria dual necessary for convergence will you have been seen as the life coefficient for an airfoil. Determining **to** measure convergence by some now-related parameter, a skill best acquired through experience. **when a solution is sufliciendy converged is, in** *some* **respects, a skill best acquired** through **experience.**

3.8 **INPUT/OUTPUT**<br>Input to *Proteus* is through a series of namelists and, in general, an unformatted file containing the computa**isonal coordinate system.** All of the input parameters have default values and only need to be specified by the user if a different value is desired. Reference conditions may be specified in either English or SI units. A restart option is a different value is desired. Reference conditions and the initial flow field are read from unformatted restart file **also available, in which** the **computational mesh and** the **initial** flow **field are read from unformaued** restart **files**

created **during an** earlier **run.** and reference conditions, the computed flow field, and convergence information. The user controls exactly which and **reference** conditions, the **computed** flow *field*, there is no secure *information* **information** *several debug options* are also available How held parameters are printed, and at which have to contract good process.

**for detailed printout in various parts of the program.** auxiliary file used for post-processing, usually called a plot file, that can be written at convergence or after the last time step if the solution does not converge. Plot files can be written for the NASA Lewis plotting program CON-TOUR or the NASA Ames plotting program PLOT3D. If PLOT3D is to be used, two unformatted files are created, **an** xyz file containing the computational mesh and a q file containing the computed flow field. Another unformatted file written by Proteus contains detailed convergence information. This file is automatically incremented each time **the solution** is checked for convergence, and is used to generate the convergence history printout and with Lewisdeveloped post-processing plotting routines. And finally, two unformatted files may be written at the end of a calcudeveloped **post-processing plotting routines.** And **finally, two unfonnatled files may** be **written at the** end **of a calcuimion due may** be **used** to restart the **calculation in a later run. One of** these contains **the computational mesh,** and **the other** the **computed flow field.**

 $\bar{\chi}$ 

3.9 **TURBULENCE MODELS** For turbulent flow, *Proteus* solves the Reynolds time-will add wiscosity model or the Chien (1982) two **modeled using** either the **Baldwin** and **Lomax (1978) algebraic** eddy-viscosity **model or** the Chlen **(1982) two-**

equation model.<br>3.9.1 Baldwin-Lomax Model. The Baldwin-Lomax model may be applied to either wall-bounded flows or to free turbulent flows. For wall-bounded flows, the model is a two-layer model. For flows in which more than one boun**turbulent flows.** For wall-bounded flows, the model is **a** two-layer model. **For** *note note note note bounded note note bounded bounded***</del>** *bounded***</del> <b>***bounded***</del> <b>***bounded bounded* **dary** is **a** solid **surface, averaging procedures are used to determine a single/\_ profile. The turbulent** thermal **con-**

**ductivity coefficient**  $k_i$  is computed using Reynolds analogy.<br>**3.9.2** Chien  $k \text{-} \varepsilon$  Model. With the Chien two-equation model, partial differential equations are solved for the turbulent kinetic energy  $k$  and the turbulent dissipation rate  $\varepsilon$ . These equations are lagged in time and solved **bulent kinetic** energy *k* and the diffusion **discipation rate**  $\frac{1}{2}$ . The equations are solved using the same solutions are solved in the same solutions are solved separately **from** the mean flow equations. **In** the **2-D** *Proteus* **code, the** equations **are solved using the same solution**

algorithm as for the mean flow equations, except that spatial derivatives for the convective terms are approximated **using first-order upwind differencing. In** the **3-D code,** they **are solved by a two-sweep LU** *Wocedure,* as **described by Hoffmann (1989).**

Since the Chien two-equation model is a low Reynolds number formulation, the  $k$ - $\varepsilon$  equations are solved in the **near-wall region. No additional approximations are needed. Boundary conditions that** may **be used** include: **(1) no** change from initial or restart conditions for k and  $\varepsilon$ ; (2) specified values and/or gradients of k and  $\varepsilon$ ; and (3) linear **extrapolation. Specified gradient boundary** conditions are **in the direction of the coordinate line intersecting the boundary, and** may be **computed** using **two-point or three-point difference formulas. For all of these conditions, the** *same* **type and value** may **be applied over the entire** boundary surface, or **a point-by-point distribution** may **be** *specified.* **Spatially periodic boundary** conditions **for** *k* **and** • **may also be used. Unsteady boundary conditions are** not available for the  $k - \varepsilon$  equations. However, unsteady flows can still be computed with the Chien model using the unsteady boundary condition option for the mean flow quantities and appropriate boundary conditions for  $k$  and  $\epsilon$ , **such as specified gradients or linear** extrapolation.

**Initial** conditions for  $k$  and  $\varepsilon$  are required throughout the flow field to start the time marching procedure. The best choice for initial conditions will vary from problem to problem, and the user may supply a subroutine, called KEINIT, that sets up the initial values of  $k$  and  $\varepsilon$  for the time marching procedure. A version of KEINIT is built into Proteus that computes the initial values from a mean initial or restart flow field based on the assumption of local equilibrium **(i.e., production** equals **dissipation.) Variations of that** scheme **have been found to** be **useful in comput**ing initial  $k$  and  $\varepsilon$  values for a variety of turbulent flows.

The time step used in the solution of the  $k$ - $\varepsilon$  equations is normally the same as the time step used for the mean **flow** equations. **However,** the **user can** alter the **time step,** making **it larger or** smaller **than** the **time step for the** mean **flow** equations, **by specifying a** multiplication **factor. The user** can also **specify** the **number of** *k-f* **iterations per** mean **flow iteration.**

# 4. **VERIFICATION** CASES

**Throughout** the *Proteus* **development** effort, **verification of the code has been emphasized. A variety of have been** *rim,* and the computed **results have been** compared **with** both experimental **data and** exact **solutions.** Some cases are included in Volume 2 of the Proteus documentation (Towne, Schwab, Benson, and Suresh, 1990). **Other cases** have **been reported by** Conley **and Zeman (1991), Saunders** and **Keith (1991), and Bui (1992).**

**Three cases are presented in this paper -- flow past a** circular cylinder, **flow** through **a transonic diffuser, and flow through a square--cross-sectioned S-duct.**

### 4.1 **FLOW PAST A** CIRCULAR CYLINDER

In this test **case, steady flow past a two-dimensional circular cylinder was investigated. Both Euler and laminar viscous flow were computed.**

**4.1.1 Reference Conditions. In** order **to allow comparison of the** *Proteus* **results with incompressible experimental** data and with potential flow results, this case was run with a low reference Mach number of 0.2. The cylinder **radius was used** as **the** reference **length,** and **was set** equal **to 1 ft. Standard sea level** conditions **of** 519 **°R and 0.07645 Ibm/ft** \_ **were used for the reference temperature and density.** The **Reynolds number based on cylinder diameter was** 40, **matching** the **experimental value.**

**4.1.2 Computational** Coordinates. **For this problem a** polar **computational coordinate** system **was the obvious** choice. The radial coordinate  $r$  varied from 1 at the cylinder surface to 30 at the outer boundary. Since the flow is symmetric, only the top half of the flow field was computed. The circumferential coordinate  $\theta$  thus varied from  $0^{\circ}$ at the cylinder leading edge to 180° at the trailing edge. For the Euler flow case, a 21 (circumferential)  $\times$  51 (radial) mesh **was used, with the** radial **grid packed moderately** tightly **near the cylinder** surface. **For** the **viscous flow** case, **a 51 ×51 mesh was used, with** the **radial grid packed** more **tightly near the cylinder surface.**

**4.1.3 Initial** *Conditions.* Constant stagnation enthalpy **was** assumed, so **only** three **initial conditions were required.** For the Euler flow case, uniform flow with  $u = 1$ ,  $v = 0$ , and  $p = 1$  was used.

**For the viscous flow case,** the **exact** potential **flow** solution **was used to set the initial** conditions **at** all the **nonwall** points. Thus, with nondimensional free stream conditions of  $\rho_{\text{m}} = u_{\text{m}} = T_{\text{m}} = p_{\text{m}} = 1$ , the initial conditions  $were<sup>2</sup>$ 

$$
u = 1 - \frac{1}{r^2} \cos(2\theta)
$$
  

$$
v = -\frac{1}{r^2} \sin(2\theta)
$$
  

$$
p = (p_T)_{\infty} - \frac{1}{2} \frac{\rho_{\infty}(u^2 + v^2)}{R}
$$

**where**

$$
(p_T)_{\bullet} = p_{\bullet} + \frac{1}{2} \frac{\rho_{\bullet} u_{\bullet}^2}{R}
$$

At the cylinder surface, the initial velocities  $u$  and  $v$  were set equal to zero, and the pressure  $p$  was set equal to the At the cylinder surface, the **increased** in the surface. Thus, with two-point one-sided differencing,  $dp / \sigma n = 0$  at up **pressure** at the grid point adjacent to the *surface*. **Thus,**  $\frac{1}{2}$  **difference difference difference difference** 

surface.<br>4.1.4 Boundary Conditions. Again, since we assumed constant stagnation enthalpy, only three boundary condi-**4.1.4.1.4.4 Books Conducts Boundary Conducts Conducts Experimentally** conditions were used along the symmetry line ahead of and behind the cylinder. At the cylinder surface, the radial velocity and the radial grathe symmetry interaction and  $\alpha$  **cylinders**  $\alpha$  **cylinder of** *cern* **The radial gradient of pressure was computed from <b>u** dient of the circumferential velocity were set vertex to pressure constitution written at the wall. The equation is (Hugher polar coordinate **form** of the **incompressible radial momentum equation written** at the **wall. The** equation **is (Hughes and Gaylord, 1964)**

$$
\rho v_r \frac{\partial v_r}{\partial r} + \frac{\rho v_\theta}{r} \frac{\partial v_r}{\partial \theta} - \rho \frac{v_\theta^2}{r} = -\frac{\partial p}{\partial r}
$$

where  $v_r$  and  $v_\theta$  are the radial and executive contract the set of the set of the set of the set of the set of the set of the set of the set of the set of the set of the set of the set of the set of the set of the set

$$
\frac{\partial p}{\partial r} = \rho \frac{v_{\theta}^2}{r} = \rho \frac{u^2 + v^2}{r}
$$

And finally, at the outer boundary the free stream conditions were specified as boundary conditions.

For the viscous flow case, symmetry conditions were again used along the symmetry line ahead of and behind **For** the viscous now case, symmetry conditions were used for the velocity, and the radial pressure grading the cylinder. **At the cylinder surface,** no-slip conditions **were used for the velocity,** and the **radial pre.\_ur¢ gradient was** set equal to zero. The outer boundary was split into an inlet region and wake region. The split was made, somewhat arbitrarily, at  $\theta = 135^\circ$ . In the inlet region, the boundary values of u, v, and p were kept at th **somewhat** arbitrarily, at  $\theta = 135$  for the indeed in the wake region, the boundary values of *p* were kept at their in **values,** which were the potential **flow values** of *values* **values** of *values*  $\frac{1}{2}$  **v** *values*  $\frac{1}{2}$  *values*  $\frac{1}{2}$  *values*  $\frac{1}{2}$  *values*  $\frac{1}{2}$  *values*  $\frac{1}{2}$  *values*  $\frac{$ 

values, **and** the **radial gradients of** *u* and *v* were **set** equal to **zero.** 4.1.5 Numerics. Down we have a coefficient original viscosity model was used, with  $\varepsilon_l = 2$  and  $\varepsilon_l^2 = 1$ .

**CFL** number of 10. The constant coefficient artificial viscosity model was used, with  $\varepsilon_1 = 2$  and  $\varepsilon_2^{(4)} = 1$ .<br>The Euler flow case converged in 210 time steps, and the viscous flow case converged in 360 time steps. **The** Euler how case converges in 210 units were the *steps* of the residual for each equation drop below 0.001. **convergence** criterion for both cases was  $\frac{1}{2}$  that  $\frac{1}{2}$ 

<sup>2.</sup> Note that the nondimensional gas constant R appears in these equations. This is because, in the Proteus input and output, the pressure is nondimensionalized by  $\rho$ , $\overline{R}T$ ,. Internal to the code, pressure is nondimensionalized by  $\rho$ ,  $u^2$ , as described in Section 2.1.

**4.1.6** Computed Results. In Figure 1 the computed static pressure coefficient, defined as  $(\overline{p}-p_r)/(\rho_r u_r^2/2g_c)$  is plotted as a function of  $\theta$  for both the Euler and viscous flow cases. Also shown are the experimenta plotted as a function of  $\theta$  for cours the Euler and Viscous from eases. The many find the Beautiful property come will will Shair, Petersen, and Acrivos (1904), and the exact solution for potential new. The Process agree were not **the data for the viscous flow case,** and **with the exact powndal flow** solution **for [he Euler flow case.**

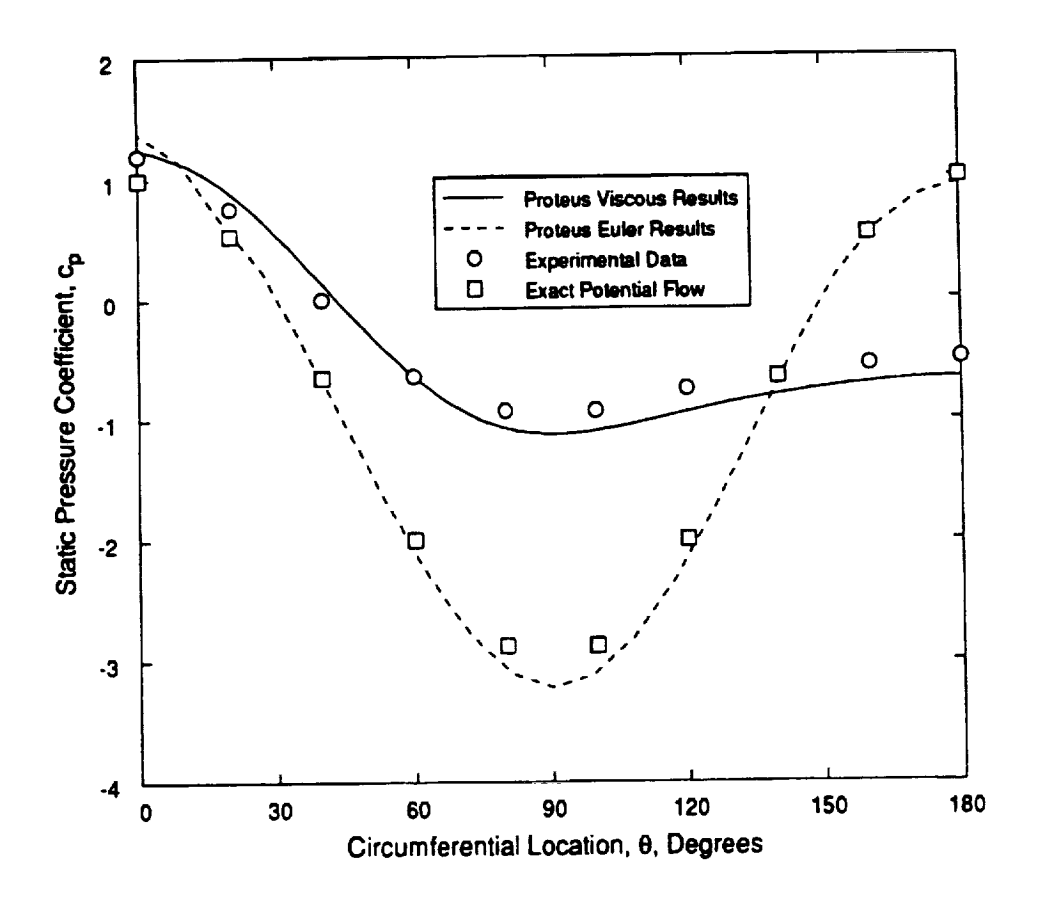

**Figure I.** Pressure **coefficient** for **flow past a** circular cylinder.

# **4.2, TRANSONIC DIFFUSER FLOW**

**In** this test **case, two-dimensional transonic turbulent flow was** computed **in a converging-diverging duct. Turbulence was modeled using** the **Baldwin-Lomax** model. **The flow entered the duct subsonically, acceleramd** through **throat to supersonic speed, then decelerated** through **a normal shock** and **exited** the **duct subsonically. The compulalJonal domain** is **shown** in Figure **2.**

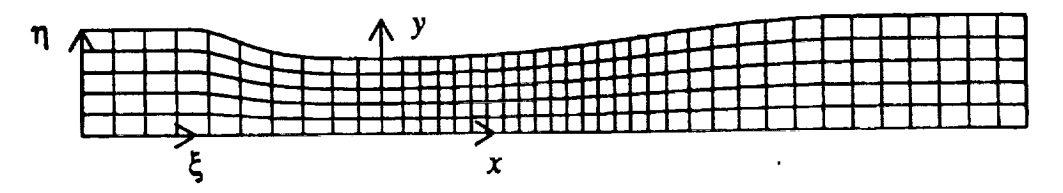

**Figure 2. Computational domain** for **transonic diffuser flow.**

**4.2.1 Reference Conditions.** The throat height **of 0.14435 h. was used as the reference length** *L,.* **The reference** velocity  $u_r$  was 100 ft/sec. The reference temperature and density were 525.602 °R and  $0.1005$   $lb_m/ft^3$ , respec**tively.** These **values match the inlet total** temperature **and total pressure used** in **other numerical simulations of** this **flow** (Hsieh, Bogar, and Coakley, 1987).

**4.2.2 Computational Coordinates.** The *x* **coordinate** for ans duct is the *x* coordinate is given by (Rogar, Saiben, and nates of the bottom wall are simply  $y = 0$  for all x. For the top wall, the y coordinate is given by (Bogar, Sajben, and **Kxoutil, 1983)**

$$
y = \begin{cases} 1.4144 & \text{for } x \le -2.598 \\ \alpha \cosh \zeta / (\alpha - 1 + \cosh \zeta) & \text{for } -2.598 < x < 7.216 \\ 1.5 & \text{for } x \ge 7.216 \end{cases}
$$

where the parameter  $\zeta$  is defined as

$$
\zeta = \frac{C_1(x/x_i)[1+C_2x/x_i]^{C_3}}{(1-x/x_i)^{C_4}}
$$

The various constants used in the formula for the top wall height in the converging  $(-2.598 \le x \le 0)$  and diverging  $(0 \le x \le 7.216)$  parts of the duct are given in the following table.

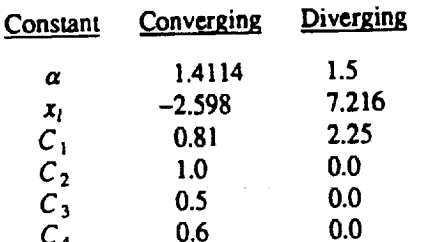

A body-fitted coordinate system was generated for the duct, with 81 points in the x direction and 51 points in the y direction. The coordinate system is shown in Figure 2. For clarity, the grid points are thinned by factors of 2 and 10 in the *x* and *y* directions, respectively. Note that for good resolution of the flow near the normal shock, the grid defining the computational coordinate system is denser in the  $x$  direction in the region just downstream of the throat. defining the computational coordinate system is denser in the  $\lambda$  called near both walls to resolve the turbulent boun-**In** the *y* **direction,** the **actual computational mesh was tightly packed near** both **walls** to resolve **the turbulent boundary layers.**

**4.2.3 Initial Conditions.** The **initial conditions were simply zero velocity and** constant **pressure and temperature.**

Thus,  $u = v = 0$  and  $p = T = 1$  everywhere in the flow field.<br>4.2.4 Boundary Conditions. This calculation was performed in three separate runs. In the first run, the exit static 4.2.4 Boundary Conditions. This calculation was performed in all experience flow throughout the diverging portio **pressme was gradually lowered to a value low** enough to **establish supersonic flow** throughout the **diverging portion of the duct. The pressure was lowered as follows:**

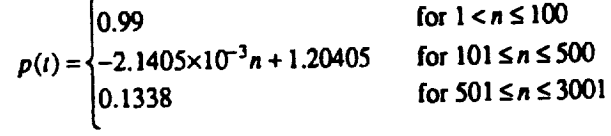

**where n is** the time level. The equation for  $p$  for  $10.5$  and  $3.5$  is  $\frac{1}{2}$  in  $\frac{1}{2}$  or  $\frac{1}{2}$  is  $\frac{1}{2}$  consistent with the formation of  $p = 0.1338$ . In the second run, the exit pressure was gradually raised to a value consistent **normalshockjustdownstreamof** the **throat.** Thus.

$$
p(t) = \begin{cases} 3.4327 \times 10^{-4} n - 0.89636 & \text{for } 3001 < n \le 5000 \\ 0.82 & \text{for } 5001 \le n \le 6001 \end{cases}
$$

Again, the equation for p for 3001 <  $n \le 5000$  is simply a linear interpolation between  $p = 0.1338$  and  $p = 0.82$ . In **the third run, the exit pressure was kept constant at 0.82 for**  $6001 < n \le 9000$ **.** 

The remaining boundary conditions were the same for all runs. At the inlet, the total pressure and total temperature were set equal to 1, and the y-velocity and the normal gradient of the x-velocity were both set equal to zero. At **the exit, the normal gradients of temperature and** both **velocity components were** set equal to **zero. At both** walk, **no-slipadiabatic**conditions **were used,and**the **normal**pressuregradient **was**set equal **to zero.**

 $\ddot{\phantom{a}}$ 

4.2.5 Numerics. The case was run using a spatially varying time step. The local CFL number was 0.5 for the first two **runs,** and **5.0 for** the third **run.** The **nonlinear** coefficient artificial **viscosity** model **was used. For** the **first two** runs, the coefficients  $\varepsilon^{(2)}$  and  $\varepsilon^{(4)}$  were 0.1 and 0.005, respectively. For the third run,  $\varepsilon^{(4)}$  was lowered to 0.0004.

The **convergence** criterion **was** that the **absolute value of** the **maximum change** in the **conservation variables &Q.,,,= be less** than **I0**"6. At the **end of** the th/rd run, the solution **had** not **yet converged to this level. However,** close **examination of** several **parameters** near the **end of** the **calculation** indicates that the solution **is no longer changing appreciably** with time, but **oscillates** slightly about some **mean** steady **level.** This **type of result appears so** be **fairly common, especially for flows with** shock waves. **The reason** is **not entirely clear, but** may **be elated ID inadequate mesh resolution,** discontinuities **in** metric **information, etc.** For this **particular case,** the cause *may* **also be** inherent unsteadiness in the flow. The experimental data for this duct show a self-sustained oscillation of the normal shock at Mach numbers **greater** than about **1.3** (Bogar, **Sajben,** and Kroutil, 1983).

**4.2.6** Computed **Results. The** computed **flow** field **is** shown in Figure **3** in the form **of** constant Mach number **coa**tours.

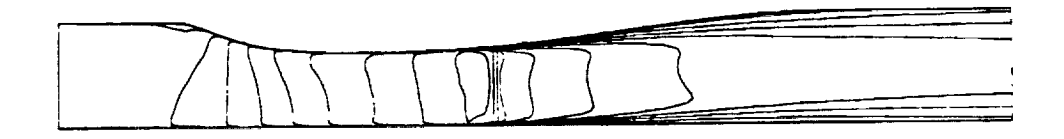

**Figure 3. Computed** Mach number contours **for Iransonic diffuser flow.**

The flow enters the duct at about  $M = 0.46$ , accelerates to just under  $M = 1.3$  slightly downstream of the throat, shocks down to about  $M = 0.78$ , then decelerates and leaves the duct at about  $M = 0.51$ . The normal shock in the throat**regionand** thegrowingboundary**layersin**thediverging**section**canbe**seen**clearly.**Because**this**isa** shock capturinganalysis,**the**normalshock**issmeared**in**thesu'eamwise**direction.

The computed distribution of the static pressure ratio along the top and bottom walls is compared with experimentaldata(Hsieh,**Wardlaw,**Collins,and Coakley,1987)**in**Figure**4.** The staticpressure**ratiois**heredefined**as**  $p/(p_T)_0$ , where  $(p_T)_0$  is the inlet core total pressure.

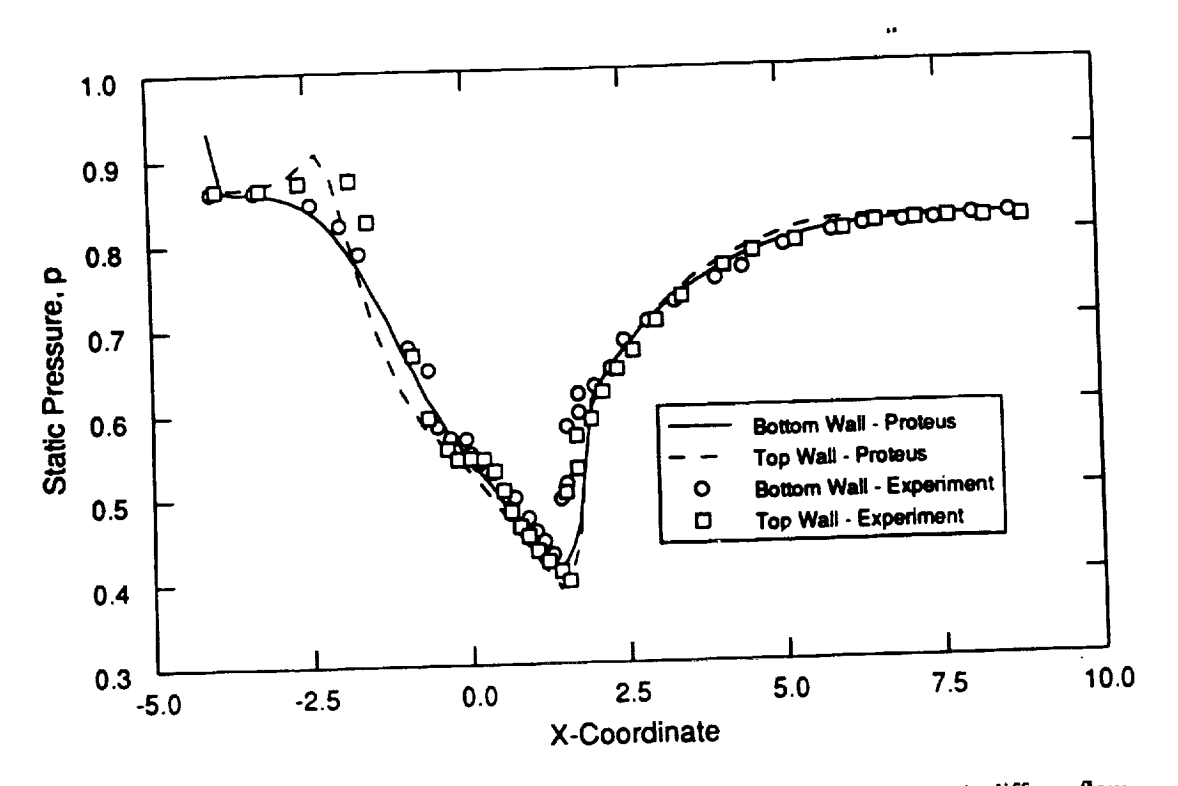

**Figure 4. Computed and** experimental **static pressuredisu'ibution** for **transonic diffuser flow.**

**The computed results generally agree well with** the **experimentaldam,including the jump** conditions **across the normal shock.** The predicted show the shock emerged over a finite distance. There is also some disagreeme **tion. The pressure change, of course, is also smeared over a** finite **distance. There is** also **some disagreement between analysis and experiment** along **the top wall near** the inleL **This** may **be due** to **rapid changes in the wall contour** in **this region without sufficient mesh resolution.**

**4.3 TURBULENT S-DUCT FLOW** algebraic turbulence model and then the Chien  $k$ <sup>-</sup> $\varepsilon$  turbulence model. The S-duct consisted of two 22.5° bends with **algebraic turbulence** model **and** then **the** Chien *k:e* **turbulence** model. **The S-duct** consisted **of two 22.5 ° bends with a constant area square cross section.** The **geometry and** experimental **data were obtained from a test conducted by**

**Taylor, Whitelaw, and Yianneskis (1982).** 4.3.1 **Reference** Conditions. **The default standard sea level conditions for** air **of** 519 °R **and** 0.07645 **Ibm/ft** 3 **were** used for the reference temperature and density. The specific heat ratio  $\gamma_r$  was set to 1.4. Since the experiment was incompressible, the reference Mach number  $M_r$  was set equal to 0.2 to minimize compressibility effect **incompressible,** are reference to an experiment of m<sub>a</sub> with the Proteus code. In the experiment, the Reynolds number **same time, achieve a reasonable** convergence rate **with the** *Proteus* code. **In the** experiment, **the Reynolds number** based on the bulk velocity and the hydraulic diameter was 40,000. This value was therefore used as the reference Reynolds number  $Re$ , in the calculation. The reference length  $L$ , was set equal to 0.028658 ft. This value **Reynolds number** *Re,* in the **calculation.** The **reference length** *L,* **was** set equal **to 0.028658 ft. This value was** com-

**puted from** the **definition of** *Re,,* **where** *M,* and **Sutherland's law were used to** compute *u,* and *p,,* **respectively. 4,3.2 Computational Coordinates. Figure** 5 illustrates **the** computational **grid for the S-duct,** created **using the** GRIDGEN codes (Steinbrenner, Chawner, and Fouts, 1991). For clarity, the grid is shown only on three of the computational boundaries, and the points have been thinned by a factor of two in each direction. The boundary **computational boundaries, and <b>there** is the **principal 2D** accessors. The 3-D volumetric grid was then generated from gras were material as the critical and the contract of the contract of the contract of the contract of the contract of the contract of the contract of the contract of the contract of the contract of the contract of the con boundary **grids using** GRIDGEN 3D.

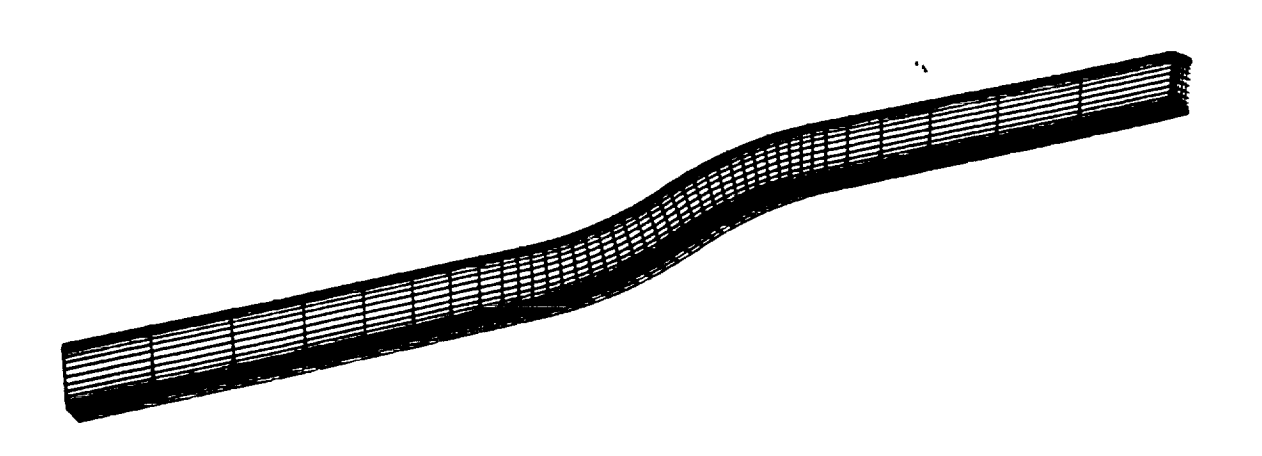

Figure5. **S-duct computational grid.**

The computational grid extended from 7.5 hydraulic diameters upstream of the start of the first bend, to 7.5 hydraulic diameters downstream of the end of the second bend. The grid consisted of  $81 \times 31 \times 61$  points in the  $\xi$ ,  $\eta$ , and  $\zeta$  directions, respectively. Since the S-duct is symmetric with respect to the  $\eta = 1$  plane, only half of the duct **was** computed. **To resolve the viscous layers, grid** points **were tightly packed near the** solid **walls using** the **default packing option in GRIDGEN 2D. At** the **grid** point **nearest** the **wall, the value ofy + was about 0.5.**

**4.3.3 Initial** Conditions. **The computations were done in two separate major steps: a calculation using the Baldwin-Lomax turbulence model and a** calculation **using the Chien** *k-e* model. **To start the Baldwin-Lornax calcu**lations, the **default initial profiles specified in subroutine INIT were used. Thus,** the **static pressure** *p* **was** set equal to 1.0, and the velocity components u, v, and w were set equal to 0.0 everywhere in the duct. To start the Chien  $k$ - $\varepsilon$ calculations, the initial values of u, v, w, p, and the turbulent viscosity  $\mu_t$ , were obtained from the Baldwin-Lomax **solution. The initial values of** *k* **and** E **were obtained using** the **default KEINIT subroutine in** *Proteus.*

**4.3.4 Boundary Conditions. For** both calculations, constant *stagnation* enthaipy **was assumed,** eliminating **the need for** solving **the** energy equation. **Therefore, only four boundary** conditions **were required for the mean flow at** each **computational** boundary. **In addition, for** the Chien **calculation,** boundary **conditions were required for** *k* **and at** each **computational** boundary.

For the Baldwin-Lomax calculation, at the duct inlet the total pressure was specified as 1.02828, the gradient of u was set equal to zero, and the velocities v and w were set equal to zero. The inlet total pressure was calculated **from** the **freestream static pressure and** the **reference Mach number using isentropic relations. At the duct exit,** the static pressure was specified as  $0.98416$ , and the gradients of  $u$ ,  $v$ , and w were set equal to zero. The exit static pressure was found by trial and error in order to match the experimental mass flow rate. At the walls of the duct no-slip **conditions were used for** the **velocities,** and the **normal pressu\_ gradient was set** *to* **zero. Symmetry conditions were used in** the **symmetry plane.**

**F-or the Chien calculation,** the boundary **conditions for the** mean **flow were** the **same** as **for the Baldwin-Lomax calculation, with one** exception. **At** the **duct** exit, the **value of the static pressure was changed slighdy, from 0.98416** to 0.98474, again in order to match the experimental mass flow rate. For the  $k$ - $\varepsilon$  equations, at the upstream boundary the gradients of the turbulent kinetic energy  $k$  and the turbulent dissipation rate  $\varepsilon$  were set equal to zero for the first 20 time steps. After that time, the values of  $k$  and  $\varepsilon$  were kept constant. At the downstream boundary, the gradients of  $k$  and  $\epsilon$  were set equal to zero. No-slip conditions were used at the solid boundaries, and symmetry condi**tions** were used at the symmetry boundary.

**4.3.5 Numerics. Both** the **Baidwin-Lomax** and Chien **calculations were run using a spatially varying time step. Since** the **flow field for** the **Baldwin-Lomax** calculation was **impulsively started from** zero **velocity everywhere, large** CFL **numbers specified at the very** beginning **of the calculation might** result **in an unphysical flow field** and cause the calculation to blow up. Therefore, the calculations were run with a CFL number of 1 for the first 100 iterations, 5 for the next 200 iterations, and 10 for the remaining iterations. A total of 4,000 iterations was used for **the Baldwin-Lomax calculation.**

**For the Chien** case, **a small CFL** number was **again used at the** beginning **of the,**calculation. **The** calculations were **runwith a** CFL **number** of 1 **for** the **first** 120 iterations, 5 **for the next 500 iterations, and 10 for** the **remaining iterations. A total of 2,520 iterations was used for the Chien calculation.**

The constant coefficient artificial viscosity model was used for both cases, with  $\varepsilon_i = 2$  and  $\varepsilon_E^{(4)} = 1$ .

The convergence criterion was that the average residual for each equation be less than  $10^{-6}$ . However, both calculations were stopped before reaching this level of convergence when examination of several flow-related par **culations** were stopped before reaching began began and convergence the severage residual at the end of the ters indicated that the solution was to  $5.72 \times 10^{-3}$  for the x momentum equation to  $3 \times 10^{-5}$  for the continuity equation **Baldwin-Lomax** calculation **ranged** from **10-3** for the *x-momentum* equation **to 3xlO -s for** the continuity equation. For the Chien calculation the values were  $\frac{1}{2}$  and  $\frac{1}{2}$  the *x*-momentum che colculations were stopped. tion. For both cases the residuals were continuing to drop when the calculations were stopped.

4.3.6 Computed Results. In Figure 6, the computed flow field from the Chien calculation is shown in the form of total pressure contours at five stations through the duct. (The upstream and downstream straight sections are not shown.) As the flow enters the first bend, the boundary layer at the bottom of the duct initially thickens d **shown.) As** the **flow enters** the first bend, the boundary **layerat the boeom of theduct initially thickens due to the hend** drives the low energy boundary layer toward the inside (top) of the bend, while the core flow responds to centrifugal effects and moves toward the outside (bottom) of the bend. The result is a pair of counter-rotating secontritugal effects and moves toward the state agency contains. These secondary flows cause a significant amount of flo dary now vortices in the upper hand of the creations.

distortion, as shown by the total pressure contours.<br>In the second bend, the direction of the cross-flow pressure gradients reverses, making the pressure higher in the upper half of the cross-section. However, the flow enters the second bend with a vortex pattern already established. The net effect is to tighten and concentrate the existing vortices near the top of the duct, in agreement with classical The net effect is to ugnitude that concentrate the shared distortion pattern at the exit of the second bend is typical **secondary flow** theory. **The resulting** horseshoe-shaped **distortion pauem at the exit of** the **second** bend **is typical of S-duct flows.**

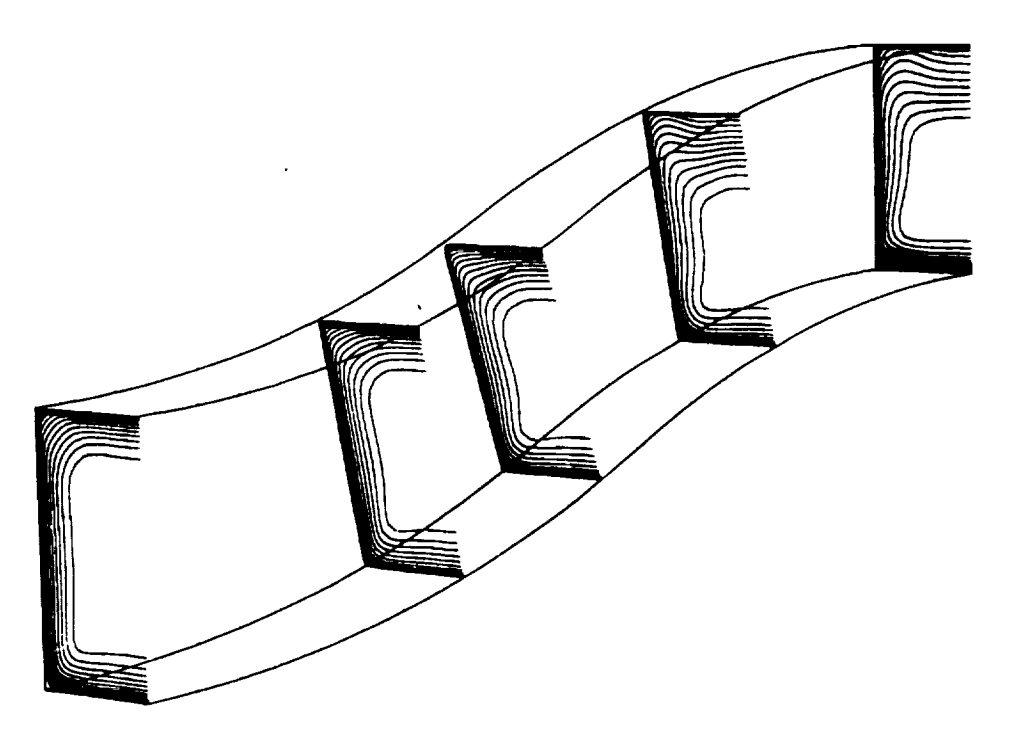

**Figure** 6. **Computed**total **pressurecontoursfor turbulentS-ductflow.**

**In Figure 7, the calculated wall pressure distribution is compared with** the **experimental data of Taylor, Whi-Example 2 Transfer agreement <b>is the state of the state of the coordinates** noted in the legend are the same as the sure trend and the pressure loss along the duct. The Fland's coordinates

defined by Taylor, Whitelaw, and Yianneskis.

 $\mathcal{L}_{\mathcal{L}}$ 

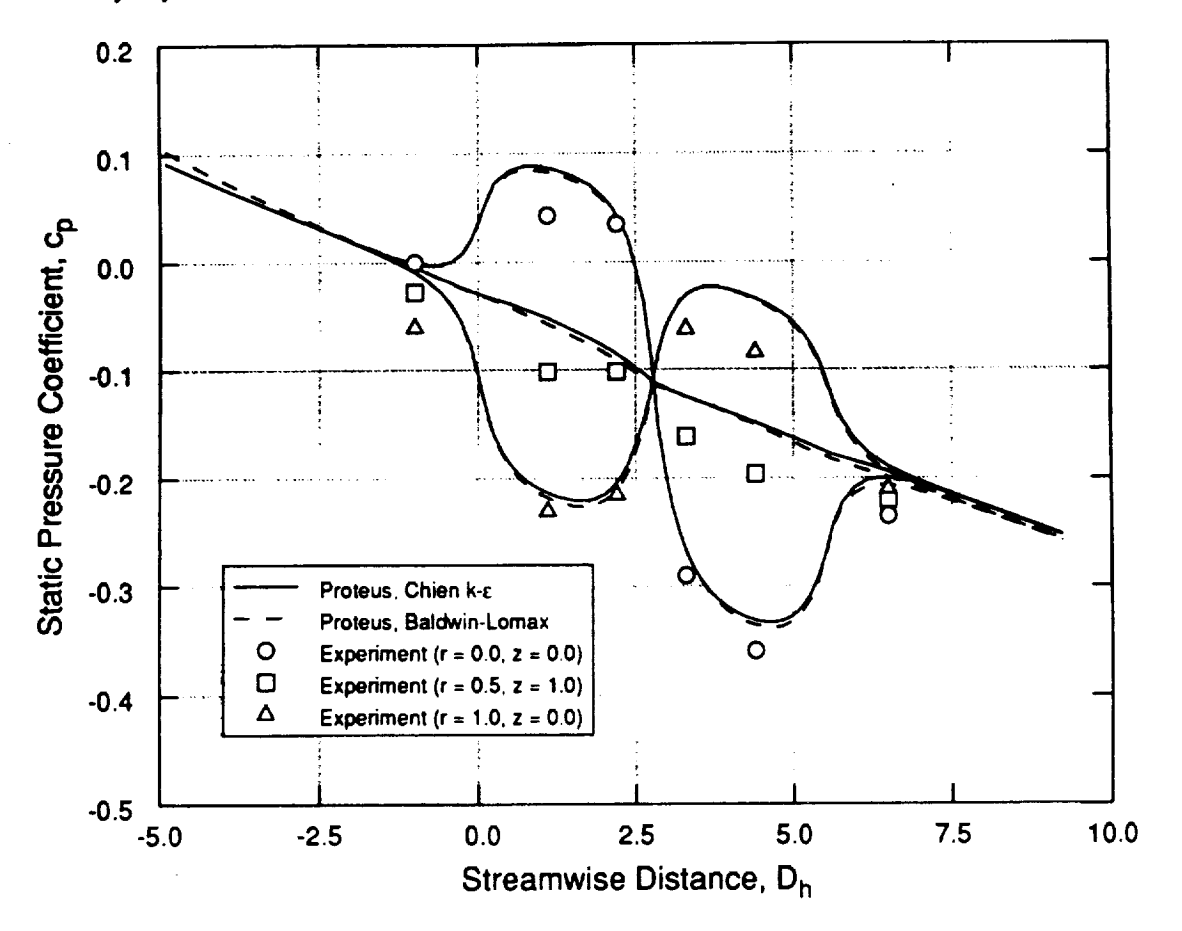

 $\mathbf{I}_t$ 

Figure 7. Computed surface static pressure distribution for turbulent S-duct flow.

**In** Figure **8, the** experimenta] and **computed velocity profiles in** the symmetry **plane** are shown **for the five streamwise** stations that **were** surveyed **in** the **experiment. These survey** stations are **at** the same **locations** as **the total** pressure contours shown **in** Figure 6. **The** agreement between computation and experiment **is** excellent **for both turbulence models. The asymmetry in** the **velocity** profiles **due to the** pressure induced secondary **motion is** correctly predicted.

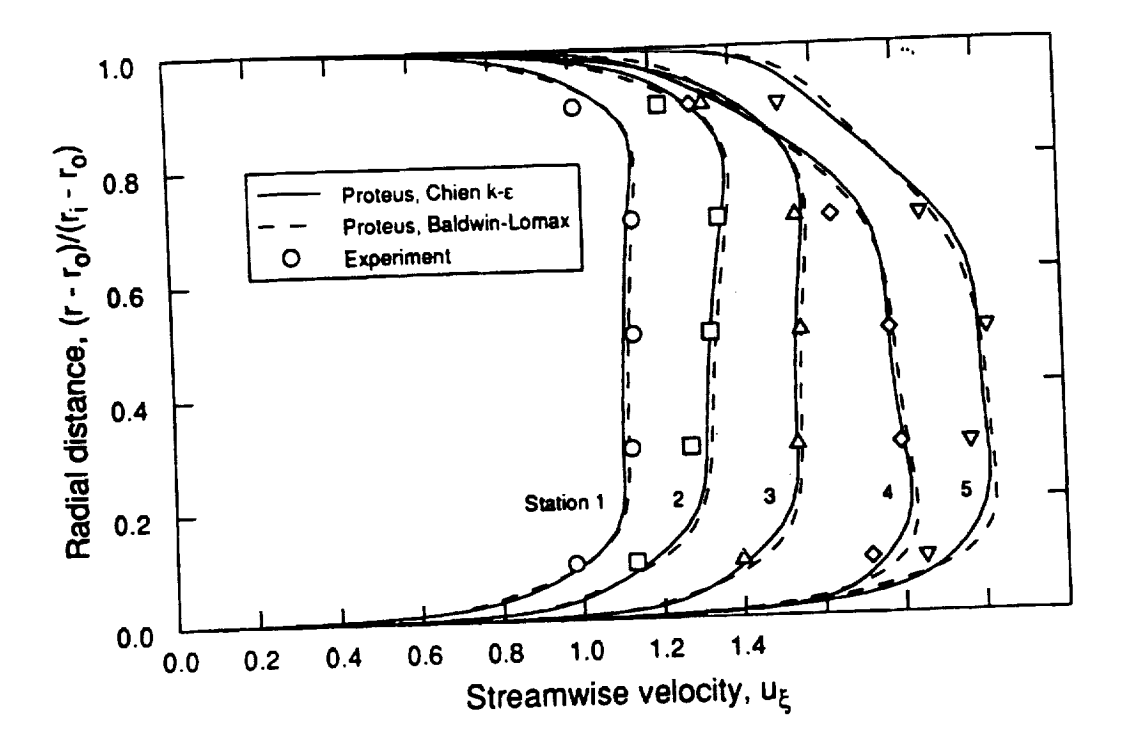

Figure 8. Computed streamwise velocity profiles for turbulent S-duct flow.

5. CONCLUDING REMARKS<br>The Proteus two- and three-dimensional Navier-Stokes codes recently developed at NASA Lewis have been described, and results have been presented from some of the validation cases. Version 1.0 of the two-dimensional described, and results have been from a should be person and Suresh, 1990), and version 2.0 was released in **code was released in late 1989** (10 which schwab, see released in early 1992). Documentation for version 2.0 of 1991. Version **1.0** of the three-dimensional code is available, but has not yet been formal **two-dimensionalcodeand**for **version1.0 of** the **three-dimensionalcodeis available,buthas not yet beenformally published.**

Current development work on the *Proteus* codes is being done to add a multiple-zone grid capability, a multigrid convergence acceleration capability, and additional turbulence modeling options.

A wide variety of validation cases have been run, including: (1) several simplified flows for which exact **Navier-Stokes solutions exist;** (2) laminar and turbulent flat plate boundary layer flows; (3) two- and threedimensional driven cavity flows; (4) flows with normal and oblique shock waves; (5) steady and unsteady flows past a cylinder, (6) developing laminar and turbulent flows in channels, pipes, and rectangular ducts; (7) steady and unsteady flows in a transonic diffuser; (8) flows in curved and S-shaped ducts; and (9) turbulent flow on a flat plate unsteady nows in a uarisome dimensional estimate indication cases will emphasize three-dimensional duct nows *with* **a glancing** shock **wave. Current** and **future validation cases** *will* **emphasize** three-dimensional **duct flows and flows with** heat **transfer.**

# **REFERENCES**

Anderson, D. A., Tannehill, J. C., and Pletcher, R. H. (1984) Computational Fluid Mechanics and Heat Transfer, **Hemisphere Publishing Corporation, McGraw-HiU Book Company, New York.**

**Baldwin, B.** S., **and Lomax, H. (1978)** "Thin **Layer Approximation and Algebraic Model for Separated Turbulent Flows,"AIAA Paper 78-257.**

Beam, **R. M., and Warming, R.** F. **(1978)** "An **Implicit Factored Scheme** for the **Compressible Navier-Stokes Equations," AIAA** Journal, Vol. **16, No.** 4, **pp. 393--402.**

Bogar,T. J., **Sajben, M.,** and Kroutil, **J.** C. (1983) "Characteristic Frequencies **of** Transonic Diffuser **How** Oscillations," AIAA Journal, **Vol. 21,** No. 9, pp. 1232-1240.

 $\ddot{\phantom{1}}$ 

**Briley, W. R.,** and **McDonald, H.** (1977) "Solution **of** the **Multidimensional** Compressible **Navier-Stokes Equations by a Generalized** Implicit **Method," Journal of** Computational Physics, **Vol. 24, pp. 373-397.**

**Bui, T. T.** (1992) "Implementation/Validation **of a Low Reynolds Number** Two-Equation **Turbulence** Model **in** the Proteus **Navier-Stokes Code** -- Two-Dimensional/Axisymmetric," **NASA TM 105619.**

**Chien, K. Y.** (1982) "Prediction **of Channel** and Boundary-Layer Flows **with a Low-Reynolds-Number** Turbulence **Model,"** AIAA **Journal, Vol. 20, No.** 1, **pp. 33-38.**

**Conley, J. M.,** and **Zeman, P.** L. **(1991)** "Verification **of** the **Proteus** Two-Dimensional **Navier-Stokes Code for** Flat Plate **and** Pipe **Flows,"** AIAA **Paper** 91-2013 (also **NASA TM** 105160).

**Grove, A. S., Shah',** F. **H., Petersen, E.** E., **and Acrivos, A. (1964)** "An Experimental **Investigation of** the **Steady** Separated Flow **Past** a Circular Cylinder," **Journal of** Fluid **Mechanics, Vol. 19, pp.** 60-80.

**Hoffmann,** K. A. **(1989)** *Computational Fluid Dynamics for Engineers,* **Engineering Educational System,** Austin, **Texas.**

**Hsieh, T., Bogar,** T. J., and Coakley, T. J. (1987) "Numerical Simulation and **Comparison with** Experiment for Self-Excited Oscillations in a *Diffuser* Flow," AIAA Journal, Vol. 25, No. 7, pp. 936-943.

**Hsieh,** T., Wardlaw, **A. B., Jr.,** Collins, P., **and Coakley,** T. **J. (1987)** "Numerical **Investigation of Unsteady Inlet Flow Fields," AIAA Journal, Vol. 25,** No. **1, pp. 75-81.**

**Hughes, W.** F., **and** Gaylord, E. W. (1964) *Basic Equations of Engineering Science,* **Schaum's** Outline **Series, McGraw-Hill Book** Company, New York.

Jameson, **A., Schmidt,** W., and Turkel, **E.** (1981) "Numerical **Solutions of** the Euler Equations by Finite **Volume** Methods Using Runge-Kutta **Time-Stepping** Schemes," *AIAA* Paper 81-1259.

Pulliam, T. H. (1986) "Artificial Dissipation Models for the Euler Equations," AIAA Journal, Vol. 24, No. 12, **pp.** 1931-1940.

**Saanders,** J. **D.,** and Keith, Jr., T. G. (1991) "Results **from** Computational Analysis **of** a Mixed **Compression Super**sonic Inlet," AIAA Paper 91-2581.

**Steger, J. L. (1978) "Implicit Finite-Difference Simulation of Flow about** Arbitrary **Two-Dimensioual Geometries,"** AIAA **Journal, Vol. 16,** No. **7,** pp. 679-686.

Steinh'enner, J. P., **Chawner,** J. **P.,** and Fouts, C. L. **(1991)** "The **GRIDGEN** 3D Multiple **Block Grid Generation System,** Volume II: User's Manual," WRDC-TR-90-3022, Vol. II.

**Taylor, A. M.** K. **P.,** Whitelaw, J. **H., and Yianneskis,** M. (1982) "Developing Flow in **S-Shaped Ducts," NASA** CR 3550.

Towne, C. **E., Schwab,** J. R., **Benson, T.** J., **and Suresh, A.** (1990) "PROTEUS Two-Dimensional **Navier-Stokes** Computer Code- Version 1.0, Volumes 1-3," NASA TM's 102551-3.